## Шаблон оформления работы практикума

- 1. Цель работы.
- 2. Краткое теоретическое введение.

В этом разделе следует привести основные определения и формулы,

использованные при выполнении работы

## 3. Первичные экспериментальные данные.

Результаты калориметрического эксперимента из файла с расширением \*.dat (файл находится в папке «Задача по теплоемкости» на диске D), надо привести к табличному виду

Табл.1. Название

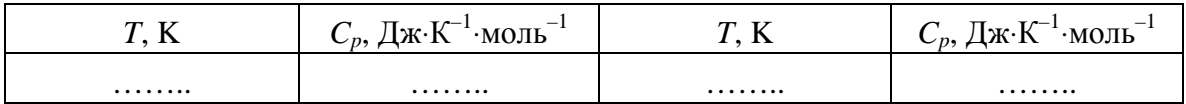

4. Результаты численного интегрирования.

Результаты обработки низкотемпературного участка кривой теплоемкости желательно представить в виде графика; обязательно надо привести уравнение  $C_p$  =  $\alpha T^3$ , с помощью которого аппроксимировали эти данные. В отдельную таблицу следует занести  $S^{\circ}_{298}$  и  $[H^{\circ}_{298} - H^{\circ}_{0}]$ , полученные численным интегрированием и приведенные в оригинальных работах (эти сведения предоставляет сотрудник практикума).

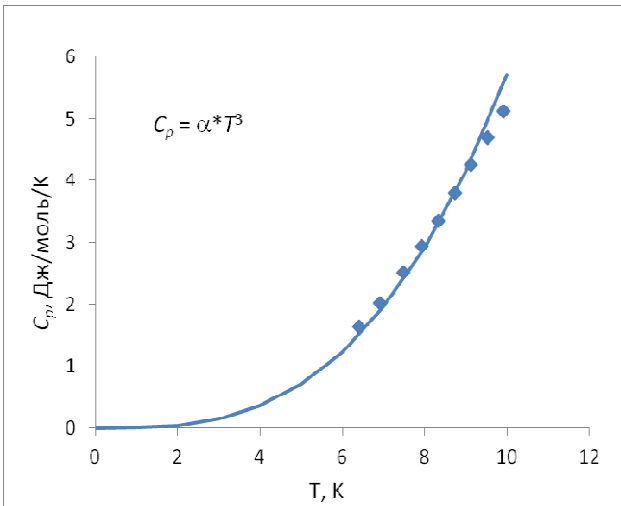

Рис.1. Название рисунка.... Линия - расчет, символы - экспериментальные данные

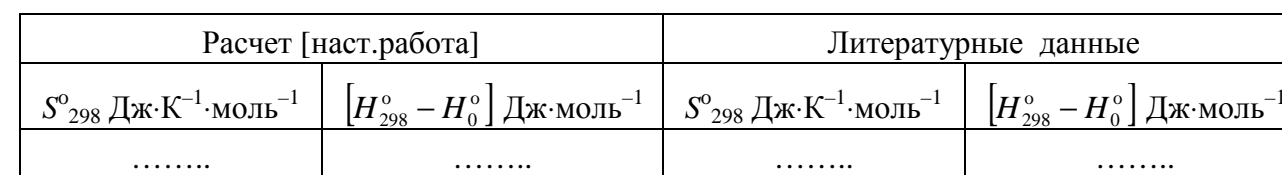

Табл.2. Название таблицы

5. Результаты интегрирования аналитических зависимостей  $C_p(T) = f(T)$  и  $C_p/T = f(T)$ .

В этом разделе отчета следует привести параметры зависимости (7), график *Cp*(*T*) с экспериментальными точками и таблицу термодинамических свойств исследуемого вещества

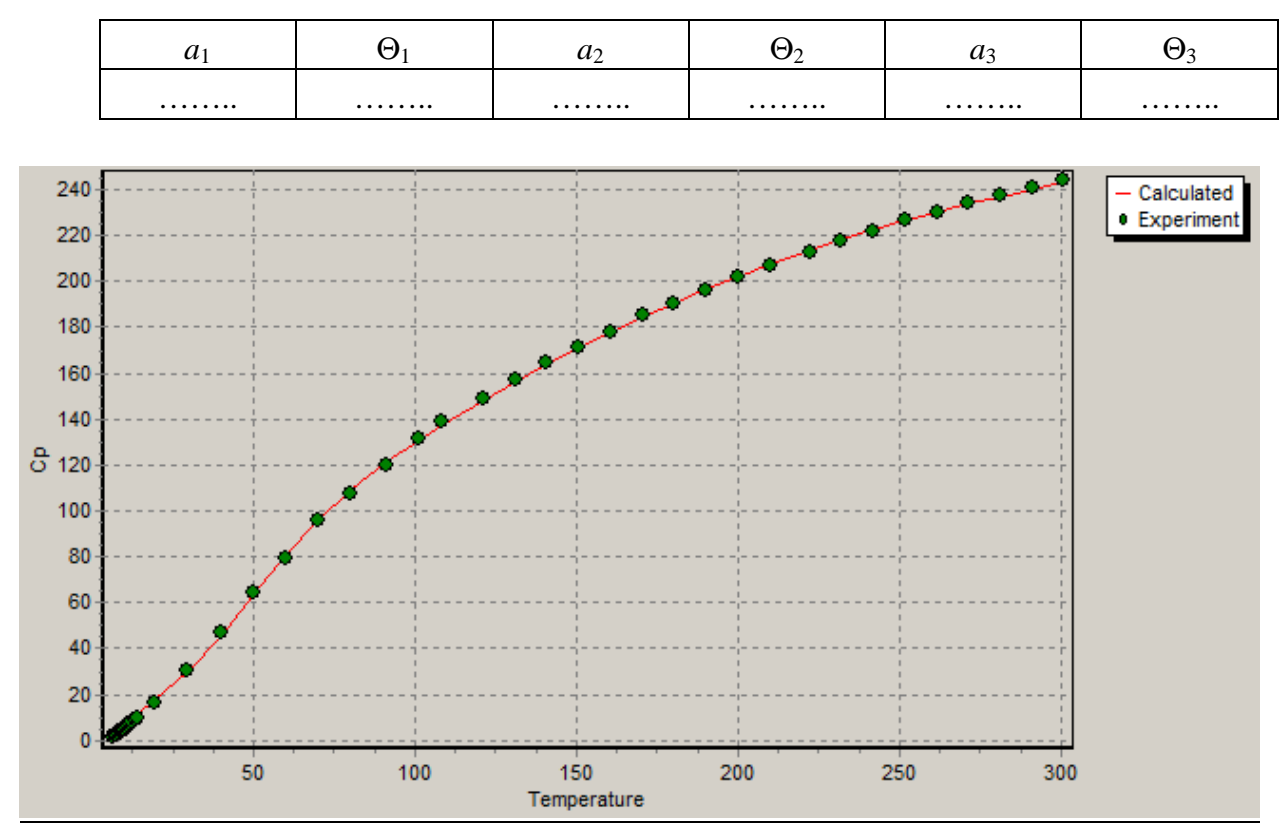

Табл.3. Название таблицы

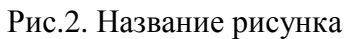

Табл.4. Название таблицы

| $T$ , K          | $C_p, \not \Box$ ж $\cdot$ К $^{-1}\cdot$ моль $^{-1}$ | $S_T^{\circ}$ , Дж $\cdot$ К $^{-1}\cdot$ моль $^{-1}$ | $\left H_T^{\circ}-H_0^{\circ}\right $ , Дж·моль <sup>-1</sup> |
|------------------|--------------------------------------------------------|--------------------------------------------------------|----------------------------------------------------------------|
| $\boldsymbol{0}$ |                                                        |                                                        |                                                                |
| 100              |                                                        |                                                        |                                                                |
| 200              |                                                        |                                                        |                                                                |
| 298              |                                                        |                                                        |                                                                |
| 300              |                                                        |                                                        |                                                                |
| 400              |                                                        |                                                        |                                                                |
| 500              | .                                                      | .                                                      | .                                                              |

6. Основные результаты работы и выводы